# Programming Abstractions

Week 2: Environments and Closures

### Local variables

```
(let ([id1 s-exp1] [id2 s-exp2]...) body)
```

let enables us to create some new bindings that are visible only inside body

x and y are only bound inside the body of the let expression

That is, the scope of the identifiers bound by let is body

### Example

## Using variables

Recall that when Racket evaluates a variable, the result is the value that the variable is bound to

- If we have (define x 10), then evaluating x gives us the value 10
- If we have (define (foo x) (- x y)), then evaluating foo gives us the procedure ( $\lambda$  (x) (- x y)) along with a way to get the value of y

Racket needs a way to look up values that correspond to variables: an environment

### Environments

Environments are mappings from identifiers to values

There's a top-level environment containing many default mappings

- list → #procedure:list>
   (→ is read as "maps to", #procedure:xxx> is how DrRacket displays
   procedures)
- ▶ + → #procedure:+>

Each file in Racket (technically, a module) has an environment that extends the top-level environment that contains all of the defines in the file

### Basic operations on environments

Lookup an identifier in an environment

Bind an identifier to a value in an environment

Extend an environment

- This creates a new environment with mappings from identifiers to values as well as a reference to the environment being extended
- The extended and original environment may both contain mappings for the same identifier

Modify the binding of an identifier in an environment (we will avoid doing this in this course)

### Looking up an identifier in an environment

If an identifier has been bound in the current environment, its value is returned

Otherwise, if the current environment extends another environment, the identifier is (recursively) looked up in the other environment.

Otherwise, there's no binding for the identifier and an error is reported

Consider the environments where  $(A \rightarrow B \text{ means } A \text{ extends } B)$ .

| Identifier | Value | Identifier | Value   |   | Identifier | Value                                       |
|------------|-------|------------|---------|---|------------|---------------------------------------------|
| W          | -8    | name       | "steve" |   | +          | # <pre>#<pre>#<pre>*-&gt;</pre></pre></pre> |
| X          | 22    | count      | 3       |   | count      | # <pre>#<pre></pre></pre>                   |
| У          | 19    | max        | 27      |   | max        | # <pre>#<pre></pre></pre>                   |
| Z          | 6     |            |         | _ |            | •••                                         |

What is the value of looking up count in the left-most environment?

- A. Error: count is undefined in that environment
- B. 3
- C. A procedure

# Adding a new mapping to an environment

(define identifier s-exp)

define will add identifier to the current environment and bind the value that results from evaluating s-exp to it

In any environment, an identifier may only be defined once

except in the interpreter which lets you redefine identifiers

# Adding a new mapping to an environment

(define (identifier params) body)

```
Recall that (define (foo x y) body) is the same as (define foo (\lambda (x y) body)) in that it binds the value of the \lambda-expression, namely a closure, to foo
```

A closure keeps a reference to the current environment in which the  $\lambda$ -expression was evaluated

### Extending an environment

### Calling a closure

Calling a closure extends the environment of the closure with the values of the arguments bound to the procedure's parameters

Calling (average '(1 2 3)) extends the environment of average (namely the module's environment which contains mappings for sum and average) with the mapping  $lst \mapsto '(1 2 3)$  and runs average with that environment

### Shadowing a binding

```
(define (sum lst)
  (cond [(empty? lst) 0]
        [else (+ (first lst) (sum (rest lst)))]))
(define (foo sum x y)
  (average (list sum x y)))
(define (average lst)
  (/ (sum lst) (length lst)))
```

### Shadowing a binding

```
(define (sum lst)
  (cond [(empty? lst) 0]
        [else (+ (first lst) (sum (rest lst)))]))
(define (foo sum x y)
  (average (list sum x y)))
(define (average lst)
  (/ (sum lst) (length lst)))
```

### Shadowing a binding

### Shadowing a binding

## Extending an environment

```
(let ([id1 s-exp1] [id2 s-exp2]...) body)
```

let extends its environment

x and y are only bound inside the body of the let expression

That is, the scope of the identifiers bound by let is body

While computing (average (list 0 sum)), which of the following is average's environment (arrow means points at an environment being extended)?

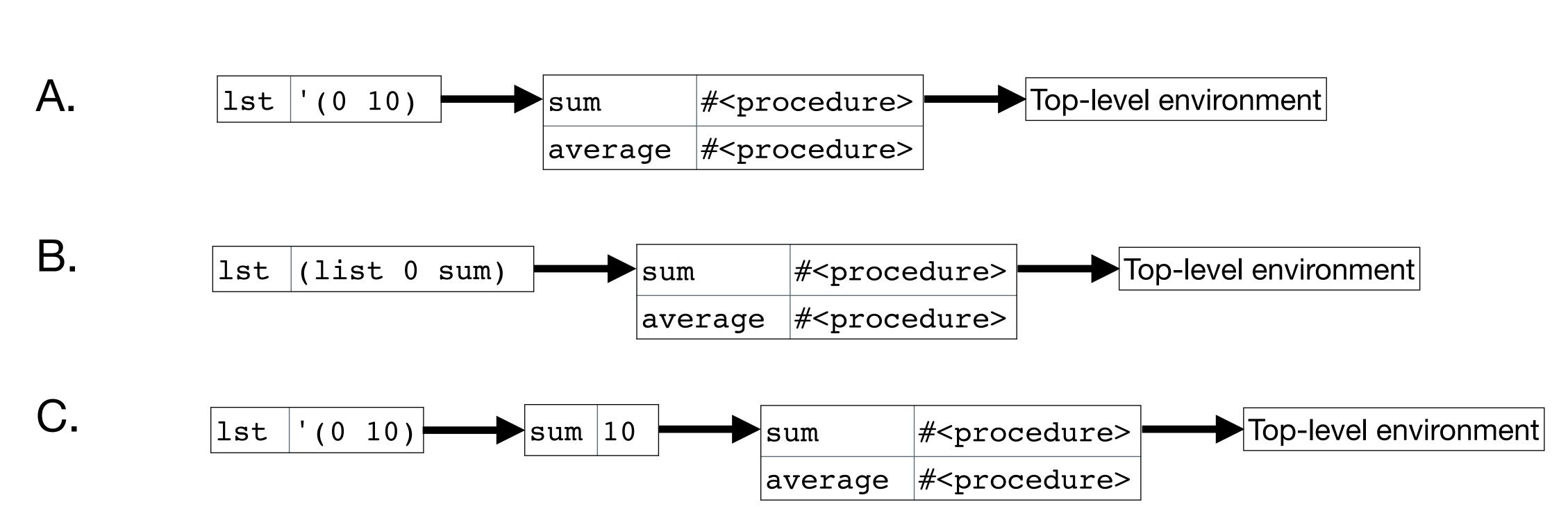

# Modifying a binding

Scheme lets us modify a binding, but we're not going to do that

This type of side-effect makes reasoning about code much harder

# Variations on let

### A common problem

When writing programs, it's not uncommon to define some local variables in terms of other local variables

Example: Return the elements of a list of numbers that are at least as large as the first element (the head) of the list, in reverse order

This doesn't work; we can't use head in the definition of bigger

### The issue

The issue is the scope of the binding for head: just the body of the let

One (bad) work around would be to use multiple lets

## Sequential let

### Another problem: recursion

Often, we're going to want to define a recursive procedure but we can't do that with let or let\*

We can't use fact in the definition of fact

### Recursive let

```
(letrec ([id1 s-exp1] [id2 s-exp2]...) body)
```

All of the s-exps can refer to all of the ids

This is used to make recursive procedures

# Recursive let drawback (subtle)

The values of the identifiers we're binding can't be used in the bindings

Invalid (the value of x is used to define y)

Valid (the value of x isn't used to define y, only when y is called)

# Accumulator-passing style

# Loops and efficiency

Compare a C (or Java) function to compute the factorial

```
int fact(int n) {
  int product = 1;
  while (n > 0) {
    product *= n;
    n -= 1;
  }
  return product;
}
```

to our recursive Racket implementation

How do these differ?

In C, just one function call

In Racket, (fact 10) makes 10 calls to fact (the original one and then nine more)

## Loops and efficiency

To be efficient, Racket internally converts all tail-recursions into loops

A function is tail-recursive if the last thing it does is to recurse and return the result of that recursion

When the condition is satisfied, some-value is returned, otherwise foo is called again with some different parameters and that value is returned

### Our factorial is not tail recursive

The last thing fact does is perform a multiplication; the recursion happens before the multiplication

### Our factorial is not tail recursive

```
Given (fact 4), we end up with

(fact 4) => (* 4 (fact 3))

=> (* 4 (* 3 (fact 2)))

=> (* 4 (* 3 (* 2 (fact 1))))

=> (* 4 (* 3 (* 2 1)))

=> (* 4 (* 3 2))

=> (* 4 6)

=> 24
```

We can see this in DrRacket

### Solution: Use an accumulator

(Accumulator-passing style isn't the real name of this technique)

```
(define (fact-a n acc)
  (if (<= n 1)
        acc; return the accumulator
        (fact-a (subl n) (* n acc))))
(define (fact2 n)
  (fact-a n 1))</pre>
```

#### Four things to notice

- We defined a recursive helper function that takes an additional param
- We provide an initial value for the accumulator in fact2's call to fact-a
- The base case returns the accumulator
- fact-a is tail-recursive

### fact2 is tail-recursive

## So how does this become a loop?

```
Use variables for the parameters and update them each time through the loop
(define (fact-a n acc)
  (if (<= n 1)
      acc; return the accumulator
      (fact-a (sub1 n) (* n acc))))
becomes (pseudocode)
def fact-a(n, acc):
  loop:
    if n <= 1:
      return acc
    n, acc = n - 1, n * acc
```

```
Is this procedure tail recursive?
(define (length lst)
  (cond [(empty? lst) 0]
       [else (+ 1 (length (rest lst)))]))
```

- A. Yes
- B. No
- C. It depends on how long the list is

```
is this procedure tail recursive?
; Return the nth element of lst
(define (list-ref lst n)
   (cond [(empty? lst) (error 'list-ref "List too short")]
        [(zero? n) (first lst)]
        [else (list-ref (rest lst) (sub1 n))]))
```

- A. Yes
- B. No
- C. I have no idea!

## Two strategies for tail recursive procedures

Accumulator-passing style with one or more accumulator parameters

- Usually, the procedure we really want doesn't have these parameters
- Use helper functions

#### Continuation-passing style

 This uses something called continuations which we'll talk about later in the semester

# Let's write some tail-recursion procedures

```
(sum 1st) — Add all the numbers in the 1st
(maximum lst) — Find the maximum value in a nonempty list
(reverse 1st) — Reverses the list 1st
(remove* x lst) — Remove all instances of x from lst
▶ If we use letrec to define remove*—a, then we don't need to pass x to
  remove*-a
(remove x lst) — Remove the first instance of x from lst
We can use letrec here as well
```